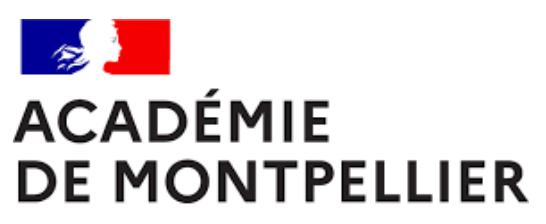

Liberté Égalité Fraternité

# GUIDE D'INSCRIPTION DES CANDIDATS CNED SCOLAIRES AUX EPREUVES TERMINALES DES BACCALAUREATS GENERAL ET **TECHNOLOGIQUE**

**SESSION 2024**

*Treize fiches pratiques*

**DIVISION DES EXAMENS ET CONCOURS [DEC 3]**

GUIDE D'INSCRIPTION – ÉDITION 2024 **Page | 1**

**GUIDE D'INSCRIPTION DES CANDIDATS CNED SCOLAIRES AUX EPREUVES TERMINALES DES BACCALAUREATS GENERAL ET TECHNOLOGIQUE**

# **SOMMAIRE**

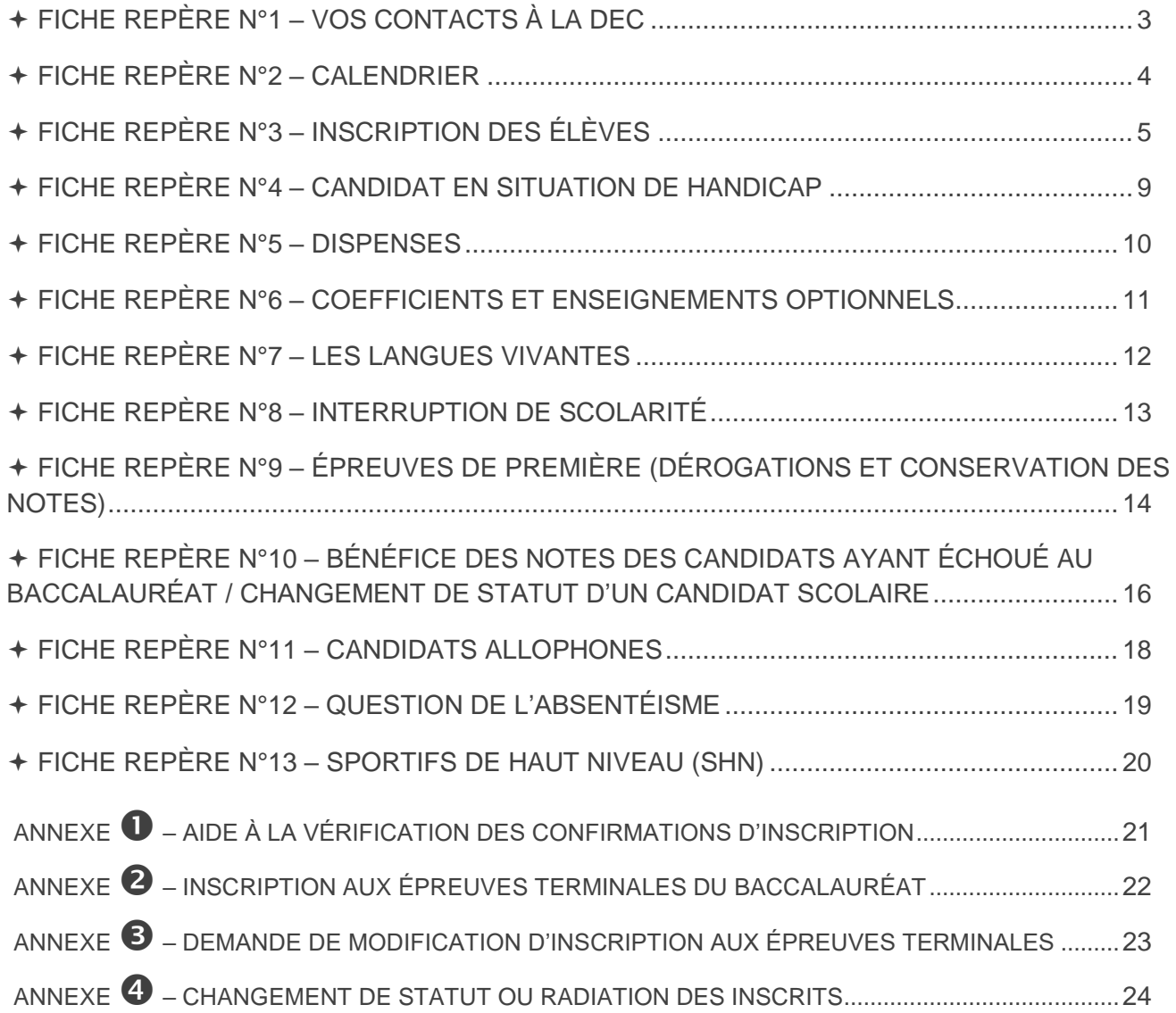

# **Cindy PEYRIC**

<span id="page-2-0"></span>Cheffe de bureau du baccalauréat [cindy.peyric1@ac-montpellier.fr](mailto:cindy.peyric1@ac-montpellier.fr)

04 67 91 48 30

# **Coralie COLLIER**

Adjointe à la cheffe de bureau Référente du baccalauréat général Gestion des établissements de la zone Asie Pacifique [coralie.collier@ac-montellier.fr](mailto:coralie.collier@ac-montellier.fr)

04 67 91 48 28

# **Catherine TRAN**

Référente du baccalauréat technologique Gestion des établissements de l'Aude, des établissements hors contrats et candidats du CNED [catherine.tran@ac-montpellier.fr](mailto:catherine.tran@ac-montpellier.fr)

04 67 91 48 29

# <span id="page-3-0"></span>FICHE REPÈRE N°2 – CALENDRIER

# **TABLEAU RÉCAPITULATIF DES DATES**

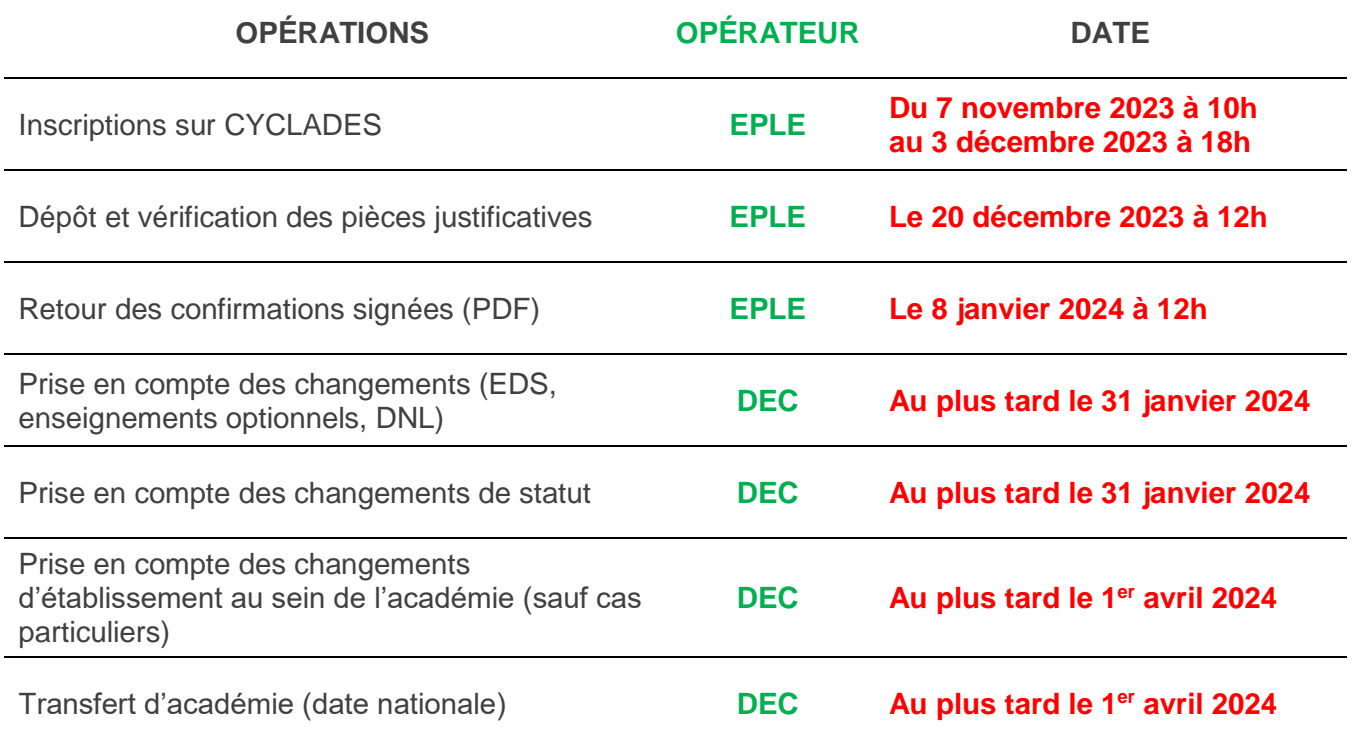

# <span id="page-4-0"></span>FICHE REPÈRE N°3 – INSCRIPTION DES ÉLÈVES

#### **IMPORTANT**

- Toute la documentation CYCLADES est disponible sur le portail établissement.
- Pour information, l'aide globale est accessible depuis le bouton Aide ? situé en haut à droite de votre écran. Vous pouvez accéder, à l'aide du sommaire, à toutes les aides disponibles pour CYCLADES.

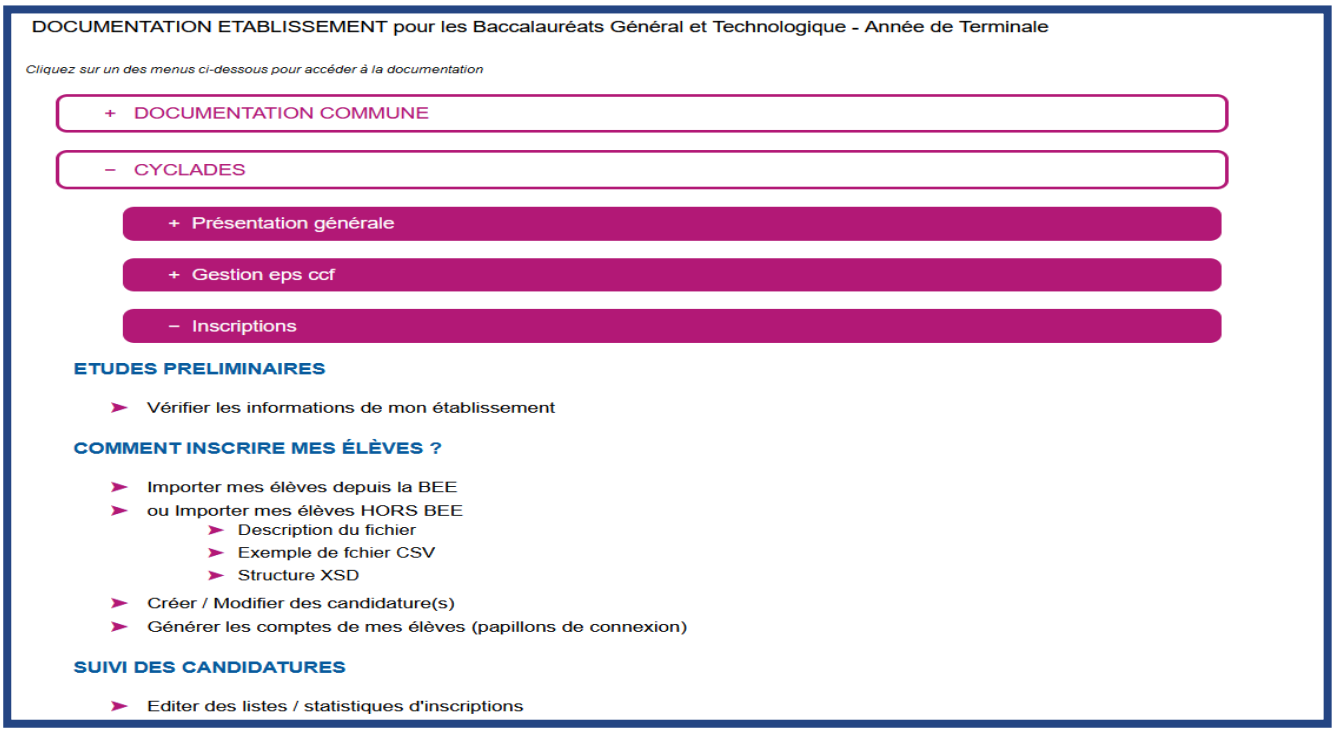

# **LES OUTILS INFORMATIQUES**

Les établissements se connecteront et s'identifieront sur le portail intranet académique. Les inscriptions se feront depuis ACCOLAD :

- **Pour les établissements publics :** menu Applications → portail des applications ARENA → accès depuis un EPLE, domaine « examens et concours »  $\rightarrow$  Gestion des candidats (CYCLADES)
- **Pour les établissements** privés sous contrat et les établissements agricoles privés sous contrat : menu Applications → portail des applications ARENA → accès depuis un autre point d'accès, domaine « examens et concours »  $\rightarrow$  Gestion des candidats (CYCLADES)

Les codes d'accès et mot de passe à utiliser sont ceux de la session précédente.

#### **L'INSCRIPTION**

Les candidats des classes de Terminale seront préinscrits dans CYCLADES à partir d'une bascule de la base des élèves de 1<sup>ère</sup>, puis il appartiendra aux établissements de faire un import de leur base élèves afin que leurs élèves passent en **inscrits**.

 **Les comptes des candidats scolaires utilisés en 1ère, et donc déjà générés, seront utilisés en Terminale. Seules les nouvelles inscriptions nécessitent une génération de papillon de connexion. RAPPEL : ne peuvent être inscrits en Terminale que les candidats ayant déjà subi les épreuves de 1ère ou étant âgés d'au moins 20 ans en 2024.**

Pour information : lors de l'édition des papillons de connexion, un mail est généré et envoyé directement à la famille.

Si les candidats ont perdu leurs identifiants, vous pouvez accéder aux identifiants générés en 1ère grâce au compte-rendu émis au moment de la génération ou à l'aide d'une liste statistique. Il est fortement conseillé, lors de la génération des papillons, de les conserver en PDF car vos élèves ont accès sur plusieurs années à leur compte CYCLADES (le compte n'est jamais clos du moment où il existe une candidature).

#### **IMPORT DE LA BASE ELEVES :**

Les candidats avec des données incomplètes ne seront pas importés dans CYCLADES. Vous devez donc vérifier dans la base élève que les fiches soient complètes.

# **POINT DE VIGILANCE**

- 
- Les notes en NE, NP, EA, NN doivent être obligatoirement remplacées par une valeur numérique (elles sont bloquantes lors des délibérations).
- Les notes en AB ne doivent être basculées que si les candidats concernés n'ont pas subi d'épreuves de remplacement avant la fin de l'année scolaire. Vous devez convoquer ces élèves à des épreuves de remplacement avant la fin du 1er trimestre 2023.
- **Les notes en AB, NE, NP, EA et NN qui existeront encore avant les délibérations seront remplacées par les services de la DEC 3 par un 0/20**.

#### **RAPPEL**

**VOUS DEVEZ IMPÉRATIVEMENT UTILISER LE DOSSIER DE 1ÈRE DES ÉLÈVES (TOUS VOS ÉLÈVES DE PREMIÈRE SONT DÉJÀ SUR CYCLADES EN TERMINALE). IL FAUT ÉGALEMENT UTILISER LE DOSSIER 2023 POUR LES REDOUBLANTS.**

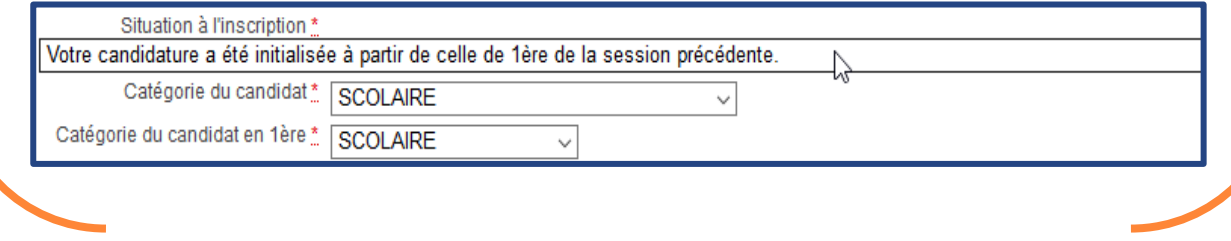

### **CAS D'UN ÉLÈVE NON INSCRIT DANS VOTRE ÉTABLISSEMENT**

Pour les cas ci-dessous, vous ne devez pas créer de nouvelle candidature :

- **Si un élève était inscrit en 1 ère dans un autre établissement de l'académie**, il existe obligatoirement une candidature en préinscrit dans la base CYCLADES BGT. Vous pouvez retrouver son dossier avec son numéro INE. En cas de difficultés, vous devez contacter votre gestionnaire (page de garde) en précisant NOM/ Prénom/ date de naissance/ première ou terminale/ ÉTABLISSEMENT d'ORIGINE.
- **Si un élève était inscrit en 1 ère dans une autre académie**, vous devez contacter votre gestionnaire afin que la candidature soit transférée en précisant NOM/ Prénom/ date de naissance/ première ou terminale/ ACADÉMIE d'ORIGINE.

Utiliser les dossiers existants des candidats de 1<sup>ère</sup> permet la conservation des notes de 1<sup>ère</sup> (EA et contrôle continu).

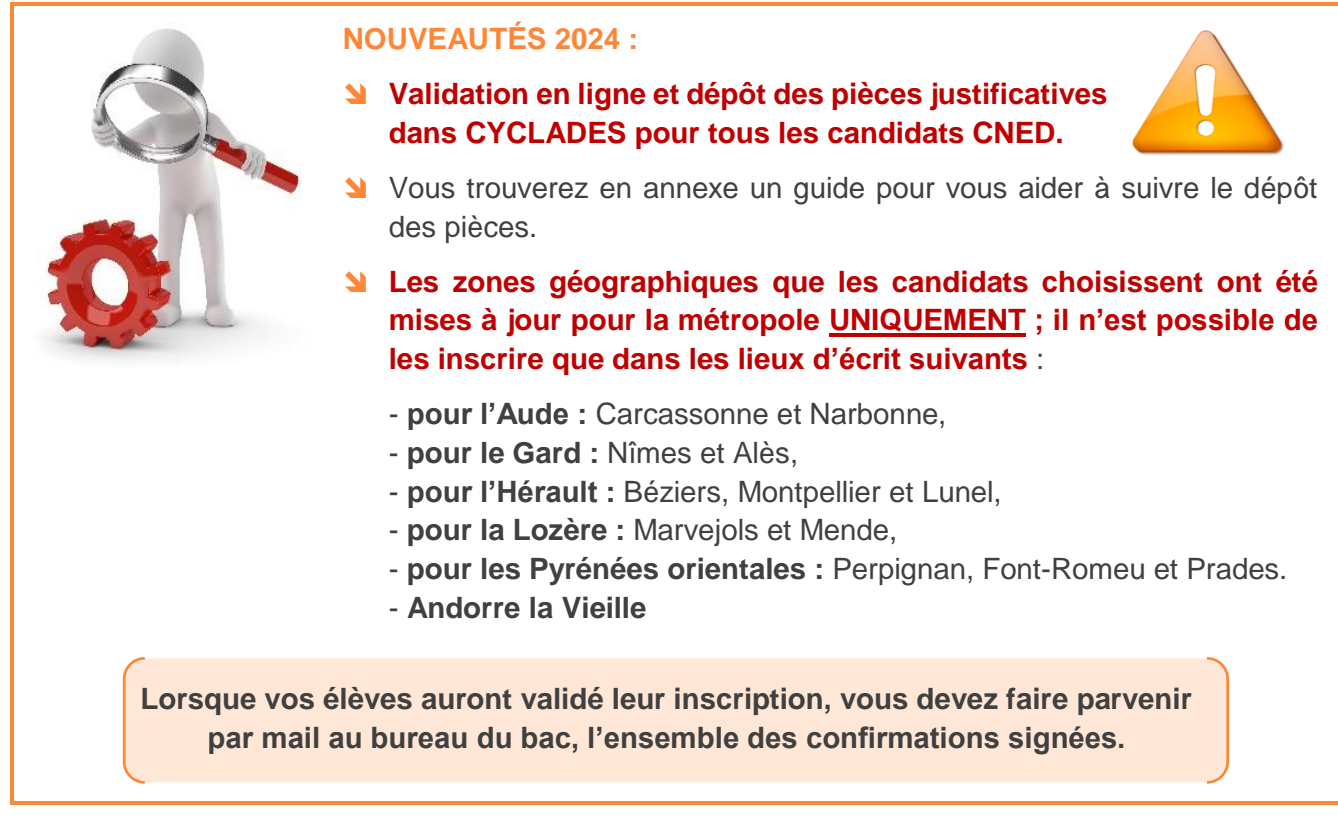

# **ENVOI DES CONFIRMATIONS SIGNEES PAR MAIL**

À l'issue de la saisie, les confirmations d'inscription seront imprimées **en recto uniquement** :

à partir de l'onglet Inscription,

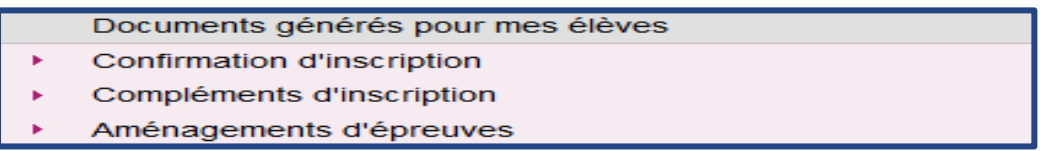

 et une liste récapitulative, comportant la colonne émargement des candidats, est également disponible.

**Les confirmations sont vérifiées** par les familles et doivent impérativement être signées par le candidat et son représentant légal.

**L'envoi des documents se fera uniquement par envoi électronique, à l'adresse suivante : ce.decinscription@ac-montpellier.fr**

Le fichier à renvoyer sera constitué de la manière suivante :

- une page de garde **unique pour l'établissement** (*annexe 1 – Fiche établissement*), avec **le visa**  du chef d'établissement,
- un fichier par division de classe, classé par ordre alphabétique et non pas par spécialité.

La page de garde sera insérée avec le 1<sup>er</sup> fichier.

Pour chaque candidat, la confirmation d'inscription sera suivie des pièces demandées. La liste récapitulative de vos candidats par division de classe constituera la première page de votre fichier. L'ensemble des confirmations d'inscription vérifiées et signées sera à renvoyer par mail au plus tard le **8 janvier 2024 à 12h, délai de rigueur.**

# **POINT DE VIGILANCE**

- Chaque année, de nombreuses erreurs sont constatées, notamment dans **le choix des spécialités, des langues, des enseignements optionnels et des DNL/SELO**.
- Ces erreurs ont des conséquences parfois difficilement gérables car les modifications doivent souvent être faites avant les épreuves, ce qui impacte les centres d'examens ou avant les délibérations au mois de juillet (saisie de notes en urgence et modifications des inscriptions par la DEC).
- Aussi, nous vous remercions de bien vouloir insister auprès de vos élèves afin que ce document soit relu attentivement et de vous assurer en dernier lieu que les choix d'épreuves effectués sont corrects.

### **LES MODIFICATIONS D'INSCRIPTION**

Tant que les inscriptions dans CYCLADES sont ouvertes, vous pourrez effectuer les modifications dans l'application.

Au-delà de la date de fermeture, les modifications ne pourront être effectuées que par les services de la  $DEC 3.$ 

- **Pour les changements relatifs à une arrivée en cours d'année dans l'établissement**, il faudra faire parvenir à la DEC 3 l'*annexe 3 – demande de modification aux épreuves terminales*,
- **pour les ajustements**, il conviendra de transmettre à **[ce.decinscription@ac-montpellier.fr](mailto:ce.decinscription@ac-montpellier.fr)**, les modifications de saisie type dispense, nom de famille erroné, date de naissance, etc. par le biais de la confirmation d'inscription corrigée en rouge.

### **IMPORTANT**

- **Pour le 8 janvier 2024, délai de rigueur**, vous devez faire parvenir à la DEC 3 à **[ce.decinscription@ac-montpellier.fr](mailto:ce.decinscription@ac-montpellier.fr)**, les confirmations d'inscription des candidats avec les éventuelles modifications indiquées en rouge.
- **Les confirmations d'inscriptions et les pièces justificatives sont à conserver dans les établissements après signature**.

# <span id="page-8-0"></span>FICHE REPÈRE N°4 – CANDIDAT EN SITUATION DE HANDICAP

 Dans un souci de simplification vis à vis des établissements, le traitement des dossiers de demandes d'aménagements d'épreuves aux examens est centralisé depuis le 1er septembre 2023, au sein d'un service unique de la DEC.

**Pour toute demande de renseignements relatifs aux aménagements, il conviendra d'envoyer un courriel à l'adresse suivante : ce.amenagementbac@ac-montpellier.fr**

- Les formulaires de demande d'aménagements sont téléchargeables sur le site académique (onglet « examens » puis « Handicap et aménagements d'épreuve »).
- **Les aménagements d'épreuves doivent être demandés par le candidat avant la date limite des inscriptions à l'examen, soit avant le mercredi 6 décembre 2023.**
- **Un candidat souffrant d'un handicap permanent connu au moment de l'inscription à l'examen et qui souhaite demander un aménagement des épreuves doit renseigner par « OUI » la rubrique « Handicap » sur l'application d'inscription CYCLADES ;**

# **POINT DE VIGILANCE**

**Le renseignement de la mention « OUI » dans la rubrique « Handicap » sur l'application d'inscription CYCLADES ne constitue pas une demande d'aménagement.** 

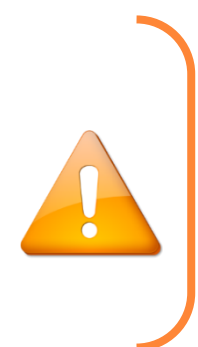

 Les candidats avec handicap temporaire au moment des épreuves devront compléter un document qui sera mis en ligne dans le courant du mois de mars 2024.

# <span id="page-9-0"></span>FICHE REPÈRE N°5 – DISPENSES

Arrêté du 6 novembre 2019 relatif à la dispense de certaines épreuves du baccalauréat général ou technologique pour les candidats qui changent de série ou de voie de formation : **<https://www.legifrance.gouv.fr/loda/id/JORFTEXT000039481459/2020-11-09/>**

# **AUTRE SCOLARISATION QUE VOIX GÉNÉRALE ET TECHNOLOGIQUE :**

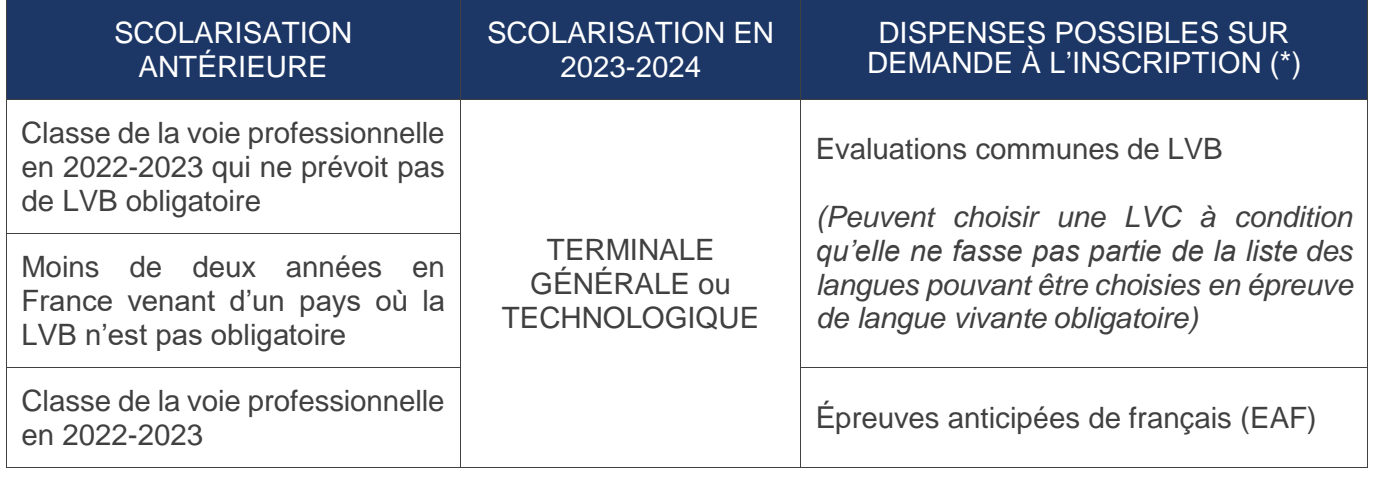

### **CHANGEMENT DE VOIE :**

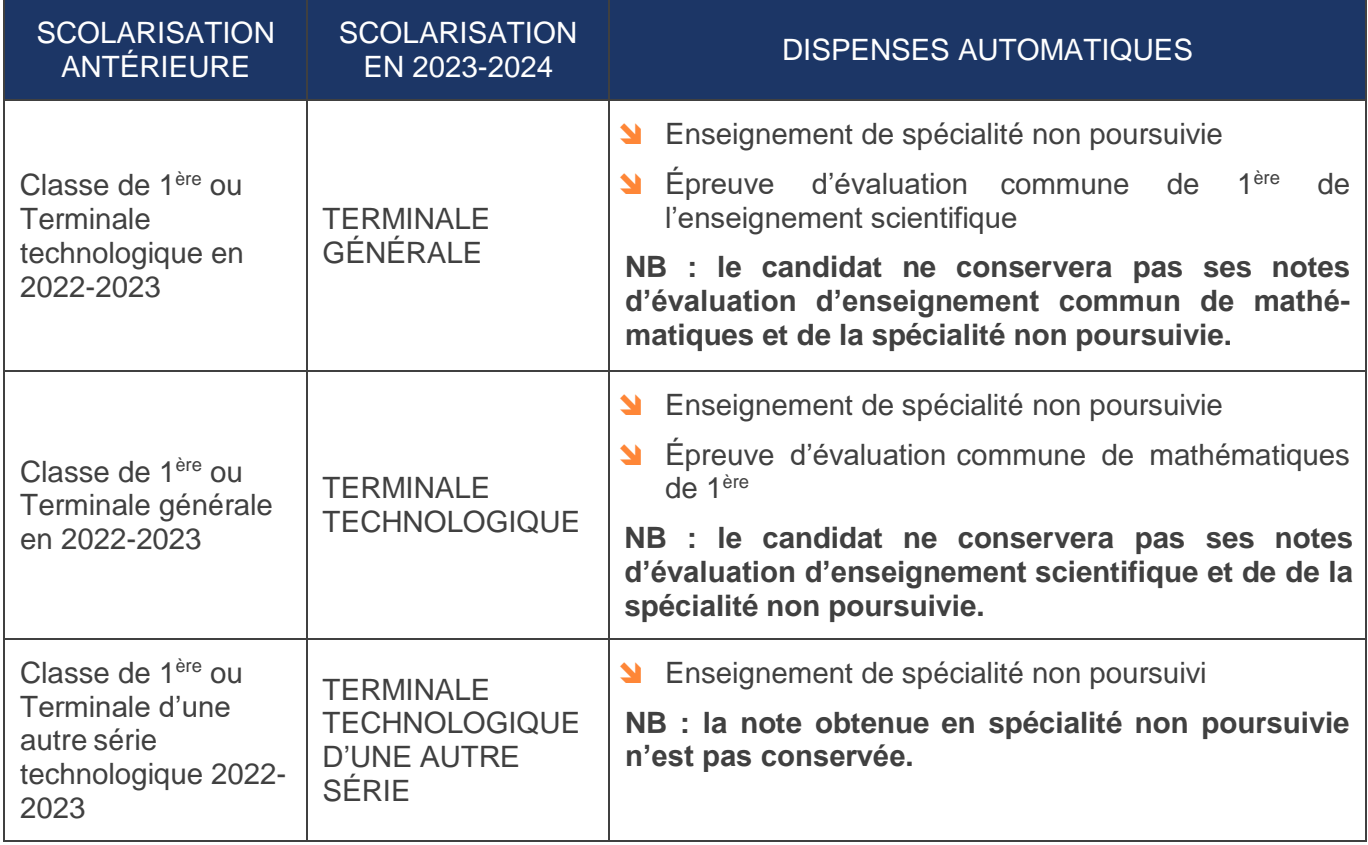

<span id="page-10-0"></span>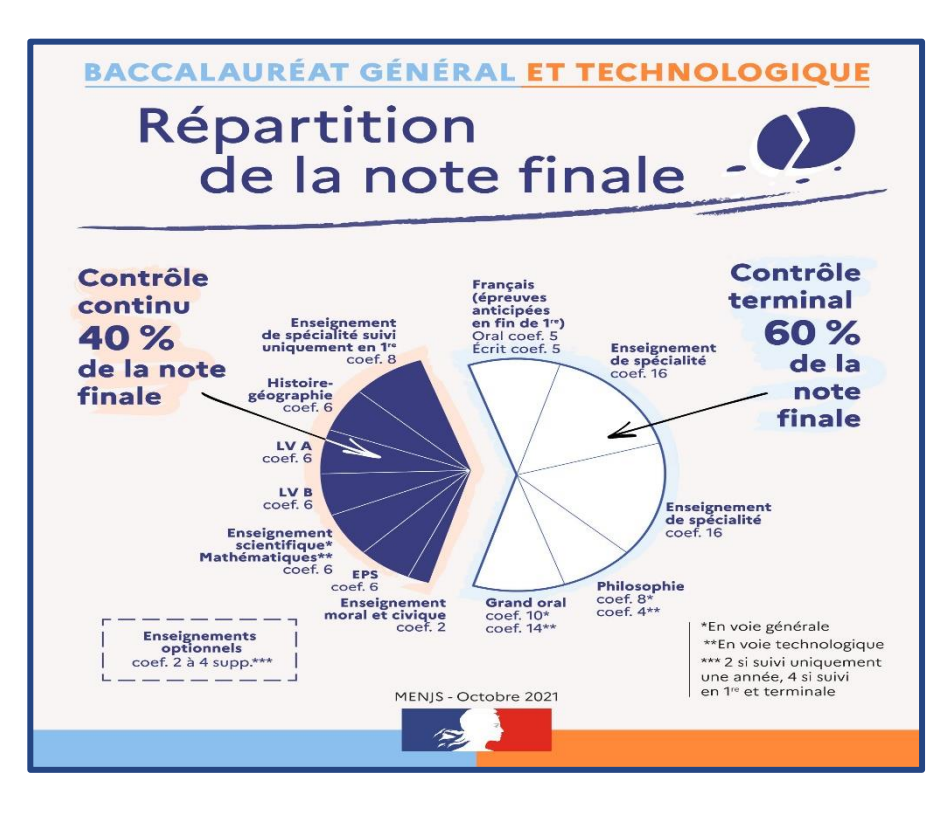

# **ENSEIGNEMENTS OPTIONNELS EN CLASSE DE 1 ÈRE**

Au choix, **1 enseignement** (baccalauréat général) ou **2 enseignements** (baccalauréat technologique) parmi :

- LVC (étrangère ou régionale)
- **N** LCA latin
- **N** LCA grec
- **N** Arts
- Langue des signes française (LSF)
- Sue Education physique et sportive

# **ENSEIGNEMENTS OPTIONNELS EN CLASSE DE TERMINALE**

#### Au choix, **2 enseignements au maximum**

#### dont **1 enseignement** parmi :

- Mathématiques complémentaires
- **Mathématiques expertes**
- **N** Droits et grands enjeux du monde contemporain
- et/ou **1 enseignement** parmi :
	- LVC (étrangère ou régionale)
	- **N** LCA latin ou LCA grec
	- **S** Éducation physique et sportive
	- **N** Arts
	- Langue des signes française (LSF)

Les enseignements optionnels de littératures et culture de l'antiquité (LCA) en Latin et/ou Grec peuvent être choisis en plus des enseignements optionnels suivis en 1<sup>ère</sup> et en Terminale.

### **Tous les enseignements optionnels sont évalués dans le cadre du contrôle continu** :

- Un enseignement optionnel suivi sur l'ensemble du cycle terminal est considéré à hauteur de 4 coefficients (2 pour l'année de 1<sup>ère</sup> et 2 pour l'année de Terminale), qui viennent s'ajouter aux 100 coefficients communs du baccalauréat ;
- Un enseignement optionnel suivi sur la seule année de Terminale (notamment droit et grands enjeux du monde contemporain, mathématiques expertes et mathématiques complémentaires) est apprécié à hauteur de 2 coefficients. Le total des coefficients en est alors modifié d'autant.

# <span id="page-11-0"></span>**POINT DE VIGILANCE**

**Il n'est pas possible de permuter Ia LVA et Ia LVB en cours d'année de terminale, ou bien entre Ia classe de première et celle de terminale.** 

**II convient, en effet, qu'une cohérence existe d'une part entre les évaluations communes de contrôle continu de première et de terminale et d'autre part entre les évaluations communes et les notes de bulletin transmises par le livret scolaire du lycée.**

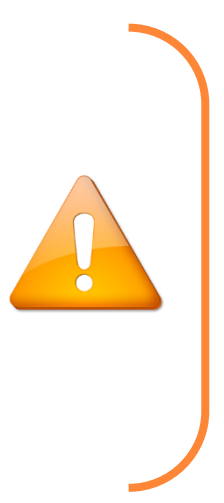

# **CAS EXCEPTIONNELS**

Dans des cas très exceptionnels de discontinuité de scolarité (ex : déménagement en cours d'année ou d'une année sur l'autre), il peut être admis que le candidat puisse modifier son choix de langues vivantes obligatoires.

- **Si Ia modification intervient en cours d'année**, Ia moyenne annuelle définitive ne concerne qu'une seule langue, celle que l'élève aura suivi le plus longtemps dans l'année.
- **Si la modification intervient entre la 1 ère et la Terminale**, la moyenne annuelle de chacune des deux années ainsi que les notes des évaluations communes peuvent concerner des langues différentes à condition qu'elles soient conformes à l'inscription du candidat au baccalauréat et aux différentes étapes de sa scolarité.

### **EN CAS D'ABSENCE**

**Si l'élève est absent** aux évaluations organisées par son professeur pour l'attestation de LV :

 Le chef d'établissement le convoque à une évaluation de remplacement en fin d'année scolaire qui sert aussi bien pour sa/ses moyennes de LV que pour l'attestation.

**Si son absence est dûment justifiée** à cette évaluation de remplacement :

Il est convoqué une seconde fois.

# **LES ÉLÈVES EN CARTE RÉGLEMENTÉE PARTIELLE AU CNED POUR UNE LVA OU LVB**

Si le CNED juge que la moyenne de l'année n'est pas significative, une évaluation sera organisée par les services académiques.

Le format est celui des évaluations ponctuelles de fin de Terminale des candidats individuels.

# <span id="page-12-0"></span>FICHE REPÈRE N°8 – INTERRUPTION DE SCOLARITÉ

# **INTERRUPTION DE SCOLARITÉ DE PLUS D'UNE ANNÉE SCOLAIRE APRÈS UN ÉCHEC AU BACCALAURÉAT**

Le candidat perd le bénéfice de ses notes obtenues au titre du contrôle continu en classe de 1ère.

**S'il représente l'examen sous statut scolaire\***, le candidat **:**

- Conserve les notes obtenues aux épreuves de français égales ou supérieures à 10/20,
- suit l'ensemble des enseignements de la classe de terminale,
- **N** présente les épreuves terminales,
- est convoqué par le chef d'établissement à une évaluation ponctuelle de remplacement pour l'enseignement de spécialité non poursuivie,
- Solit rait valoir, au titre du contrôle continu pour le cycle terminal, ses moyennes annuelles de la classe de Terminale dans les autres enseignements obligatoires ne faisant pas l'objet d'une épreuve terminale.

#### **INTERRUPTION DE SCOLARITÉ ENTRE L'ANNÉE DE 1 ÈRE ET L'ANNÉE DE TERMINALE**

#### **Pour un cas de force majeure ou dans le cadre d'une mobilité internationale**, le candidat **:**

- conserve pour une année ses notes de contrôle continu de la classe de 1 ère (moyennes annuelles) si effectuée sous statut scolaire,
- conserve les notes obtenues aux épreuves anticipées,

*\*Statut scolaire : candidat inscrit dans un établissement d'enseignement public ou privé sous contrat,*  dans un établissement français à l'étranger homologué pour le cycle terminal du lycée général et *technologique, au CNED en carte réglementée.*

#### **Pour une interruption non dûment constatée et justifiée, le candidat qui a présenté les épreuves anticipées, mais qui ne s'est pas inscrit au baccalauréat l'année suivante :**

 perd la conservation de l'intégralité de ses notes obtenues en classe de 1ère , et présente à la même session du baccalauréat toutes les épreuves, y compris les épreuves anticipées.

#### **Pour une interruption non dûment constatée et justifiée, le candidat qui n'a pas présenté les épreuves anticipées :**

- peut présenter à la même session du baccalauréat toutes les épreuves, y compris les épreuves anticipées, **s'il entre dans le cadre d'une dérogation** (**fiche repère n°9 – épreuves de première (dérogations et conservation de notes**)), ou
- doit se réinscrire en classe de 1ère s'il n'entre pas dans le cadre d'une dérogation.

# FICHE REPÈRE N°9 – ÉPREUVES DE PREMIÈRE (DÉROGATIONS ET CONSERVATION DES NOTES)

# **LES DÉROGATIONS POUR LES ÉPREUVES DE PREMIÈRE**

Certaines situations limitatives, mentionnées dans le tableau ci-dessous, permettent à un candidat au baccalauréat de présenter les épreuves anticipées en même temps que les épreuves terminales.

**Candidat pouvant bénéficier d'une dérogation pour subir les épreuves de 1 ère au cours de l'année de Terminale :**

<span id="page-13-0"></span>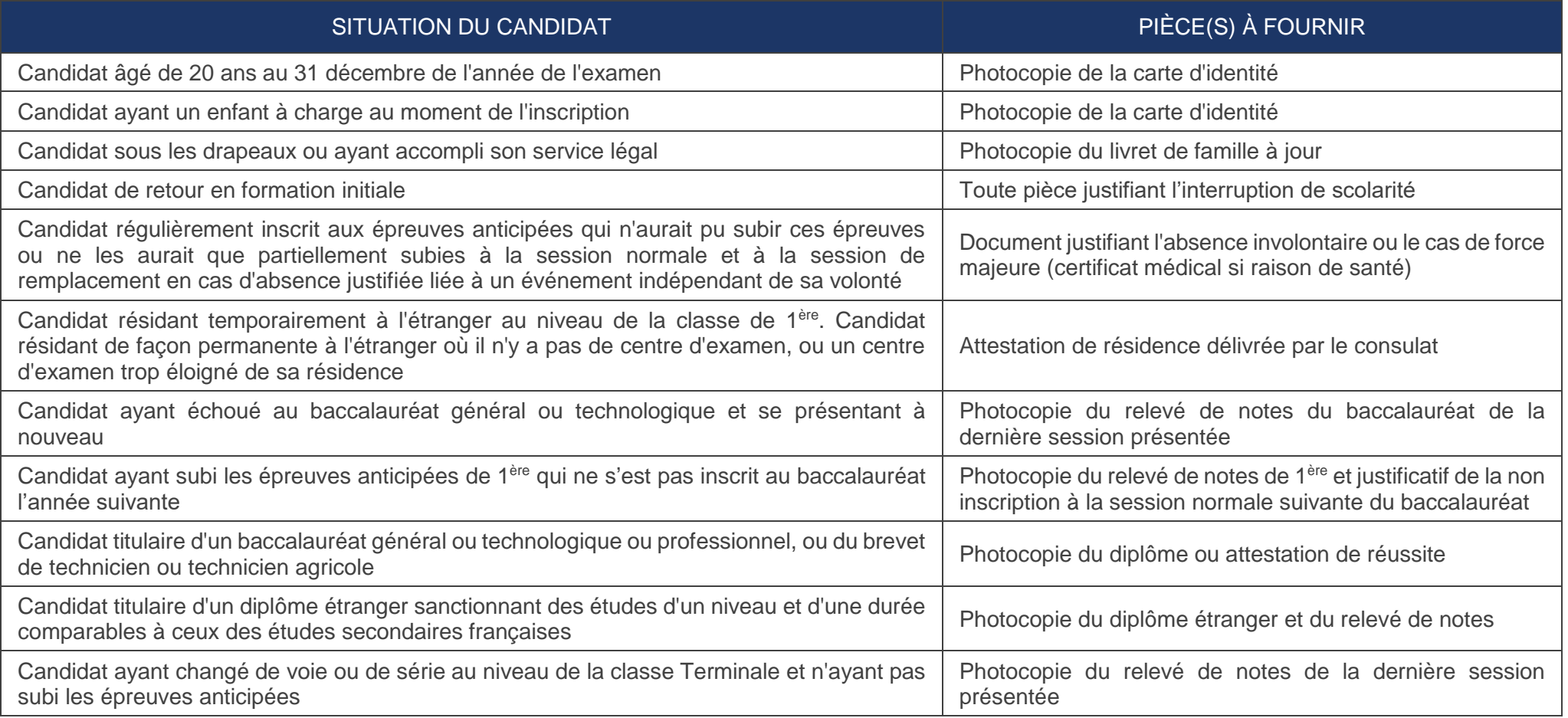

**Les candidats pouvant bénéficier de la conservation des notes d'épreuves de 1 ère :**

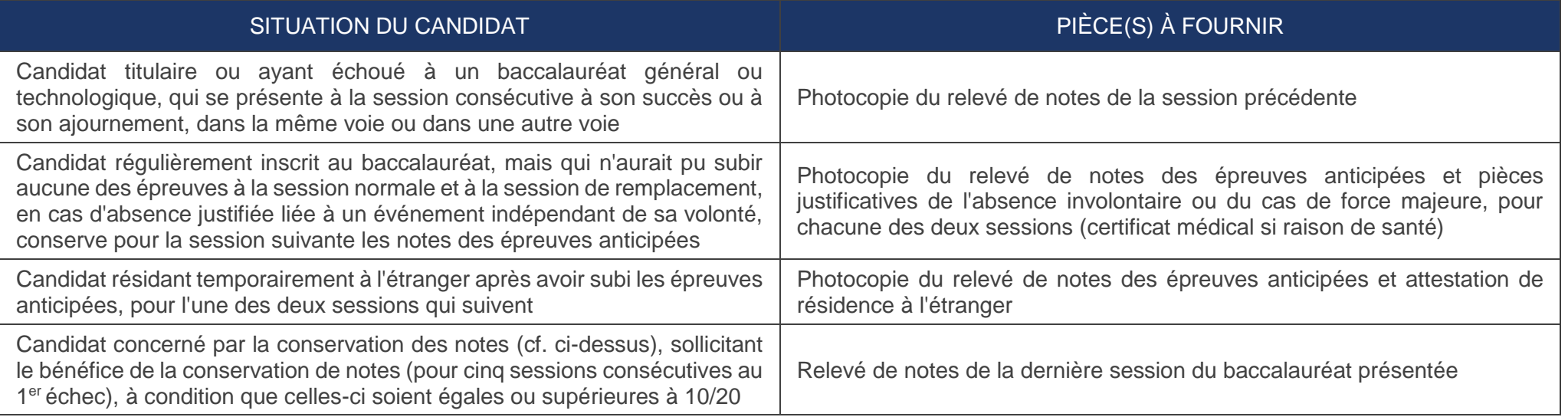

# <span id="page-15-0"></span> FICHE REPÈRE N°10 – BÉNÉFICE DES NOTES DES CANDIDATS AYANT ÉCHOUÉ AU BACCALAURÉAT / CHANGEMENT DE STATUT D'UN CANDIDAT SCOLAIRE

# **LE BÉNÉFICE DES NOTES**

#### **Pour le cas des candidats ayant échoué au baccalauréat aux sessions 2020 et antérieures :**

- Après un **échec** au baccalauréat, tous les candidats peuvent prétendre au bénéfice des notes égales ou supérieures à 10/20, dans la limite de 5 sessions.
- Les candidats qui remplissent les conditions prévues par les articles D. 334-13 et D. 334-14 du Code de l'éducation ont la possibilité de conserver sur leur demande, conformément aux dispositions respectives de ces articles, les notes qu'ils ont obtenues à la première session de la même série du baccalauréat général à laquelle ils se sont présentés avant la session 2021.

# **SOURCES UTILES**

- Arrêté du 29 avril 2019 : **<https://www.legifrance.gouv.fr/jorf/id/JORFTEXT000038777552>**
- Il existe 2 tableaux d'équivalences : **https://cache.media.eduscol.education.fr/file/Lycee/25/9/tableau-equivalence-bac-voieG\_1321259.pdf https://cache.media.eduscol.education.fr/file/Lycee/26/1/tableau-equivalence-bac-voieTechno\_1321261.pdf**

**Pour le cas des candidats ayant échoué au baccalauréat à partir de la session 2021**, ils peuvent conserver les notes égales ou supérieures à 10/20 (pour une durée de 5 ans) **:**

- des 2 enseignements de spécialité,
- de la philosophie,
- **N** du grand oral.

# **Ils ne peuvent pas conserver les notes des évaluations communes dont l'EPS et les enseignements optionnels.**

# **POINT DE VIGILANCE**

- Il n'est possible de conserver que les notes obtenues au 1<sup>er</sup> groupe d'épreuves, sont donc exclues les notes acquises aux épreuves de rattrapage.
- Les candidats qui conservent des notes ne peuvent prétendre à une mention.
- State frace qui concerne les candidats triplant, les notes prises en compte pour le contrôle continu sont uniquement celles de Terminale.

# **Le bénéfice des notes est automatique dans CYCLADES si le dossier a été initialisé à partir de celui de l'année précédente.**

Si l'élève ne veut donc pas ce bénéfice de notes, il doit l'indiquer au moment de son inscription (en rouge sur la confirmation d'inscription signée) à chacune des cinq sessions suivant la première session à laquelle il s'est présenté. Un candidat, pouvant bénéficier de la conservation des notes, mais qui n'en effectue pas la demande lors de sa réinscription, ne pourra plus prétendre à la conservation des notes.

# **CHANGEMENT DE STATUT**

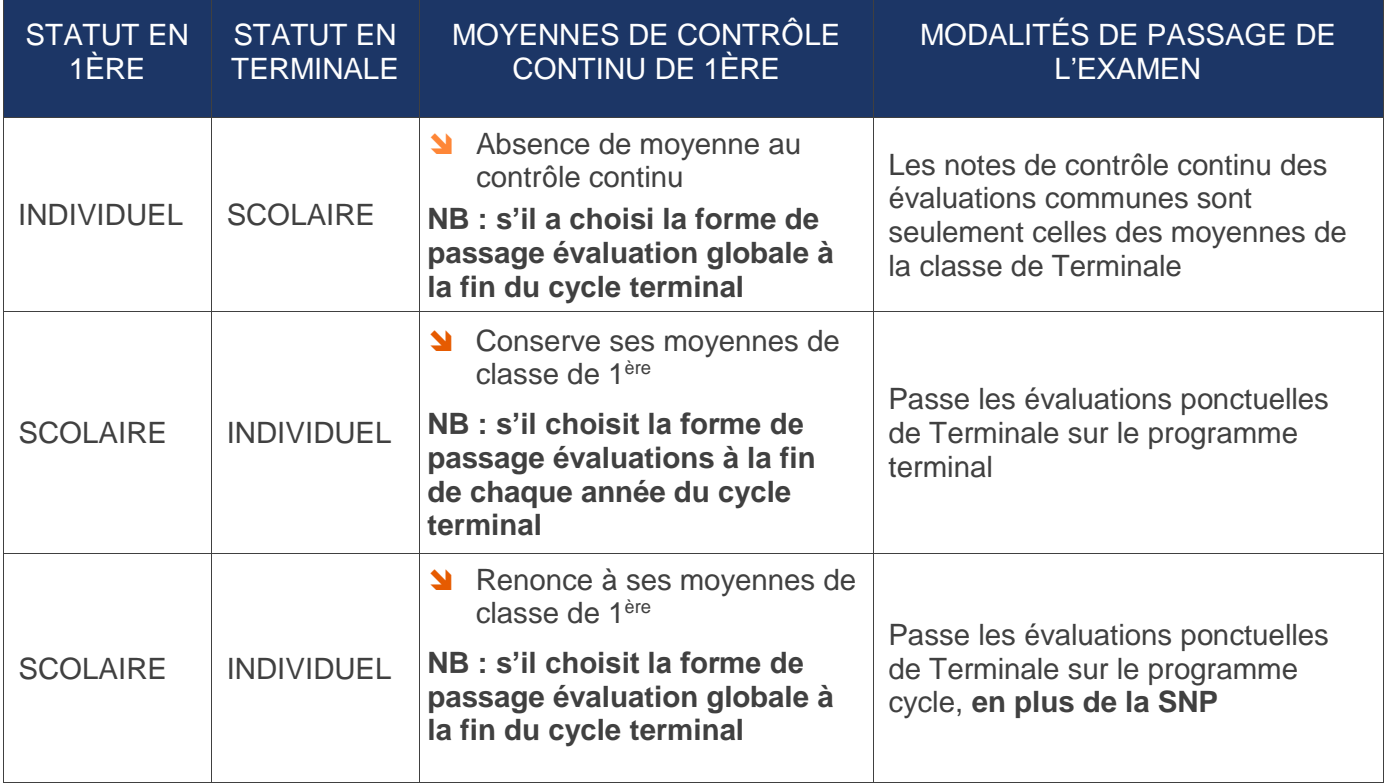

# <span id="page-17-0"></span>FICHE REPÈRE N°11 – CANDIDATS ALLOPHONES

# **CRITÈRES D'ÉLIGIBILITÉ**

- Élève scolarisé dans le système éducatif français depuis moins de trois ans à la date de la passation d'examen = EANA (élève allophone nouvellement arrivé),
- Avoir bénéficié d'un enseignement spécifique de français langue seconde ou d'une adaptation pédagogique spécifique,
- Poursuivre un parcours scolaire ou de formation en établissement.

# **MODALITÉS DE PASSAGE DE L'EXAMEN**

- Pas de dérogation de langue maternelle,
- Dispense sur demande de la langue vivante B pour les EANA scolarisés moins de deux années immédiatement avant leur classe de Terminale,
- **N** Dictionnaire bilingue autorisé.

#### **SOURCES UTILES**

- **<https://www.education.gouv.fr/bo/12/Hebdo41/MENE1236214N.htm>**
- **<https://www.education.gouv.fr/bo/22/Hebdo9/MENE2203999N.htm>**

# <span id="page-18-0"></span>FICHE REPÈRE N°12 – QUESTION DE L'ABSENTÉISME

### **LE RESPECT DE L'OBLIGATION D'ASSIDUITÉ**

La prise en compte du contrôle continu dans l'évaluation du baccalauréat général et technologique a pour but d'apprécier et valoriser le travail régulier et l'assiduité des candidats scolarisés dans des établissements publics et privés sous contrat.

- **Les élèves ont l'obligation de suivre l'intégralité des enseignements auxquels ils sont inscrits tout au long de l'année scolaire.**
- **Les élèves doivent se soumettre aux modalités respectives de chaque enseignement de leur évaluation, définies par l'établissement scolaire, avec l'appui de ses enseignants.**

# **LE SUIVI ATTENTIF DE L'ASSIDUITÉ**

# **POINT DE VIGILANCE**

**Risque à la représentativité des moyennes :** l'absence d'un élève à une ou plusieurs évaluations impacte significativement la représentativité de la moyenne prise en compte pour le baccalauréat.

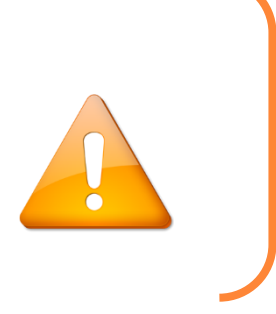

L'établissement a pour rôle de :

- préciser dans le **règlement intérieur et le projet d'évaluation**, le seuil minimum en deçà duquel la moyenne de l'élève ne pourra être retenue pour le baccalauréat,
- **informer les élèves et leur famille** : le règlement intérieur et le projet d'évaluation du contrôle continu du baccalauréat général et technologique doit être mis à disposition de tous,
- mettre en œuvre les modalités de convocation d'une **évaluation ponctuelle à titre d'évaluation de remplacement avant la fin de chaque année scolaire (1ère et Terminale).**

# **L'ÉPREUVE DE REMPLACEMENT**

 Si un élève, pour des raisons dûment justifiées, ne dispose pas d'une moyenne annuelle significative pour un ou plusieurs enseignements de 1<sup>ère</sup> ou de Terminale, il est convoqué à une évaluation ponctuelle de remplacement par son établissement.

# **POINT DE VIGILANCE**

**Les élèves inscrits au CNED pour suivre un enseignement non dispensé dans votre établissement :**

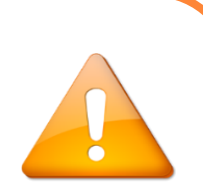

- Les élèves n'ayant pas de moyenne significative seront convoqués à une évaluation ponctuelle de remplacement, **organisée par les services de la DEC.**
- **Il est indispensable de vérifier l'assiduité des élèves à ces enseignements et la présence de notes lors de la réception des bulletins trimestriels du CNED**.

### <span id="page-19-0"></span>**CANDIDATS CONCERNÉS**

- Sportifs de haut niveau (SHN),
- **N** Les espoirs.
- Partenaires d'entraînement,
- Candidats de formation des clubs professionnels inscrits sur les listes arrêtées par le ministère chargé des sports.

# **MODALITÉS DE PASSAGE DE L'EXAMEN**

Les sportifs de haut niveau peuvent demander un étalement des épreuves sur plusieurs sessions.

**Épreuve d'éducation physique et sportive** : modalités adaptées conformément à la **[circulaire n°2019-](https://www.education.gouv.fr/bo/19/Hebdo36/MENE1925744C.htm) [129 du 26 septembre 2019,](https://www.education.gouv.fr/bo/19/Hebdo36/MENE1925744C.htm) sous réserve de validation par le recteur d'académie.**

- Évaluation sur trois épreuves portant sur trois activités de champs d'apprentissages différents dont l'une porte sur leur spécialité sportive et pour laquelle la note de 20/20 est automatiquement attribuée, sous réserve qu'elle ne soit pas l'unique note retenue au titre du CCF,
- Peuvent demander à être évalués dans le cadre de l'examen ponctuel terminal en lieu et place du contrôle en cours de formation. Dans ce cas, ils passent les épreuves de cet examen sans adaptation particulière et perdent le bénéfice du 20/20 pour la spécialité sportive.

# **POINT DE VIGILANCE**

- **Une demande d'aménagements d'épreuves doit être faite selon les modalités d'évaluation choisies par le candidat SHN** (formulaire disponible sur ACCOLAD et Tribu BGT).
- **Les justificatifs doivent être transmis dès l'inscription à la DEC pour la vérification du statut de sportif de haut niveau.**

# <span id="page-20-0"></span>ANNEXE – AIDE À LA VÉRIFICATION DES CONFIRMATIONS D'INSCRIPTION

# CE DOCUMENT SERT UNIQUEMENT A VERIFIER POUR CHAQUE CANDIDAT LA PRESENCE DES PIECES OBLIGATOIRES,

# AU REGARD DE LA SITUATION DU CANDIDAT

Ce document peut être utilisé comme verso des confirmations d'inscription

# AUCUNE MODIFICATION D'INSCRIPTION NE SERA ACCEPTEE APRES LE 8 JANVIER 2024

# **POUR L'ENSEMBLE DES CANDIDATS**

- Un document attestant de l'identité des candidats (CNI, passeport, carte de séjour), uniquement le recto.
- Une photocopie de l'attestation de recensement pour les candidats de nationalité française de plus de 16 ans et de moins de 18 ans, **OU**
- Une photocopie du certificat de participation à la journée défense et citoyenneté pour les candidats de nationalité française de plus de 18 ans et de moins de 25 ans.

**POUR LES CANDIDATS AYANT SUBI LES ÉPREUVES ANTICIPÉES HORS DE L'ACADÉMIE DE MONTPELLIER EN 2023**

Une photocopie du relevé de notes des épreuves anticipées.

**POUR LES CANDIDATS EN SITUATION DE HANDICAP**

 $\Box$  La notification de la décision administrative n'est pas à nous faire parvenir, sauf pour un candidat provenant d'une autre académie.

**POUR LES SHN, ESPOIRS ET PARTENAIRES D'ENTRAÎNEMENT, HNSS, JO, ETC.**

 $\Box$  Un justificatif de statut.

**POUR LES CANDIDATS BÉNÉFICIANT D'UNE DÉROGATION POUR SUBIR TOUTES LES ÉPREUVES À LA SESSION 2024 Y COMPRIS LES EAF, SELON LE CAS**

 Pièces justificatives à fournir selon le tableau de la page 5 (à l'exception de la pièce d'identité qui est obligatoire pour l'inscription (candidats de nationalité française).

**POUR LES CANDIDATS QUI SOUHAITENT PASSER D'UN BACCALAURÉAT GÉNÉRAL À UN BACCALAURÉAT TECHNOLOGIQUE, ET INVERSEMENT**

Une copie du relevé de notes des épreuves anticipées ou du baccalauréat général ou technologique.

**POUR LES CANDIDATS QUI VIENNENT DÉUNE AUTRE ACADÉMIE, QUEL QUE SOIT LE BACCALAURÉAT**

 Une copie du relevé des épreuves anticipées ou du baccalauréat général ou technologique ainsi que du LSL.

# <span id="page-21-0"></span>ANNEXE – INSCRIPTION AUX ÉPREUVES TERMINALES DU BACCALAURÉAT

# SESSION 2024

MERCI DE METTRE LA LISTE DE ELEVES DE CHAQUE DIVISION EN PREMIERE PAGE (NOM, PRENOM, DATE DE NAISSANCE)

À INCLURE AU 1ER FICHIER ENVOYE

NOM DE L'ETABLISSEMENT

VISA DU CHEF D'ETABLISSEMENT

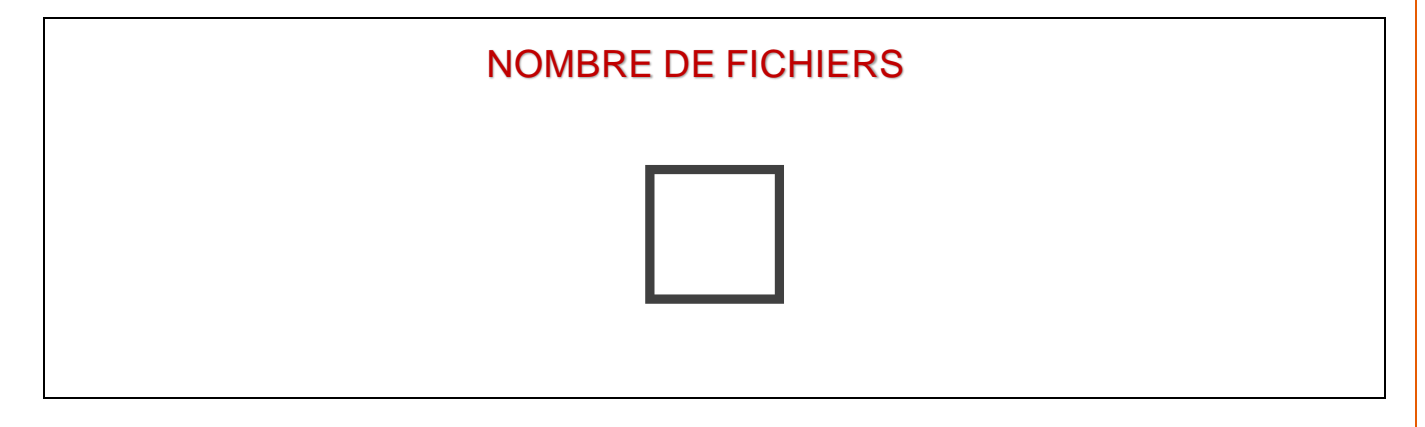

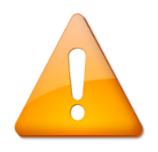

ATTENTION UN FICHIER PAR DIVISION DE CLASSE

# <span id="page-22-0"></span>ANNEXE – DEMANDE DE MODIFICATION D'INSCRIPTION AUX ÉPREUVES TERMINALES

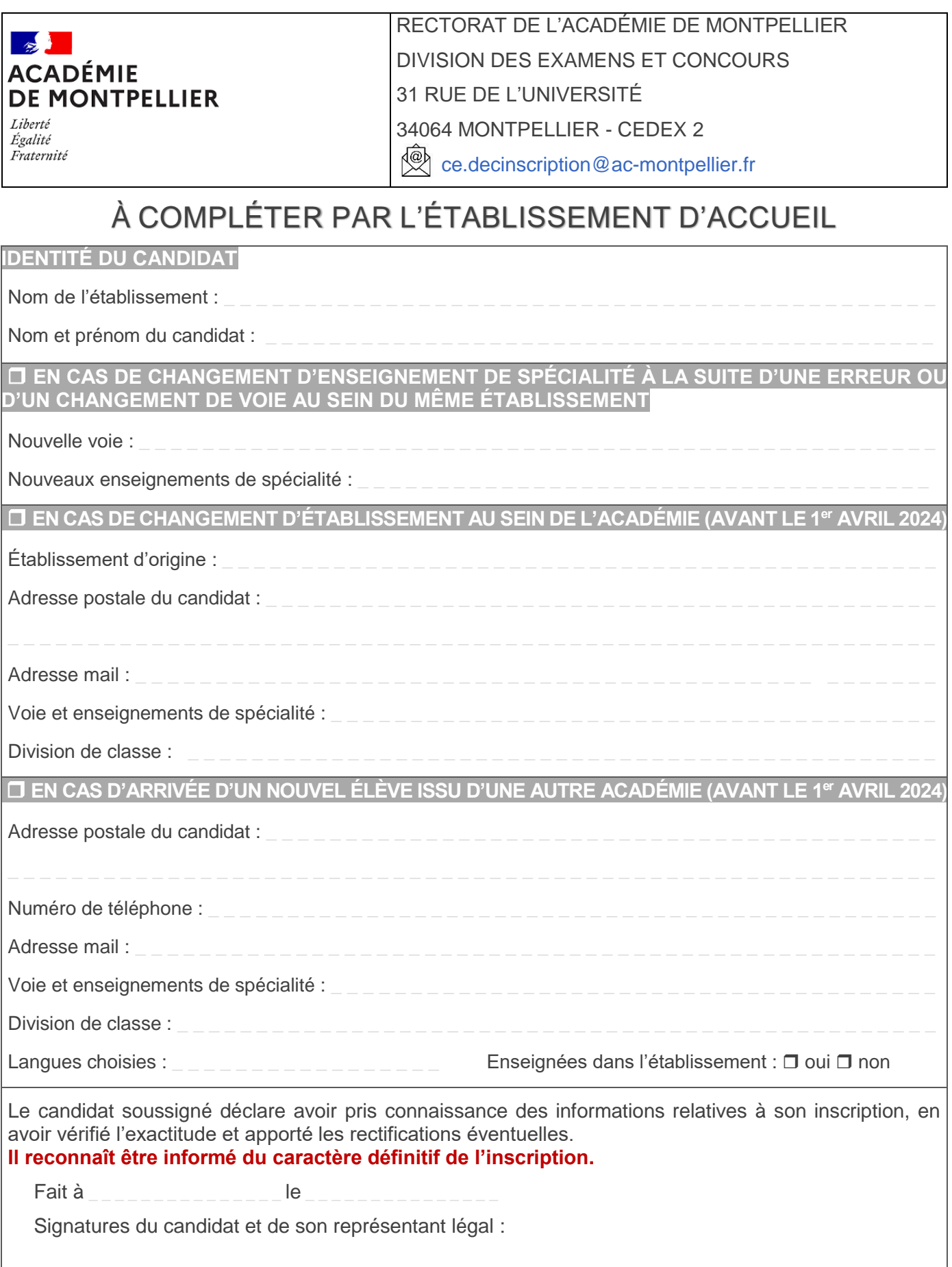

# <span id="page-23-0"></span>ANNEXE – CHANGEMENT DE STATUT OU RADIATION DES **INSCRITS**

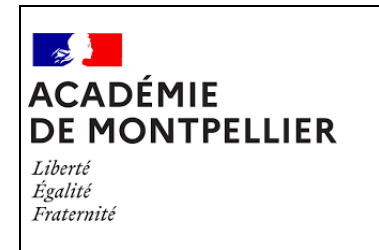

RECTORAT DE L'ACADÉMIE DE MONTPELLIER DIVISION DES EXAMENS ET CONCOURS 31 RUE DE L'UNIVERSITÉ 34064 MONTPELLIER - CEDEX 2 ce.decbac@ac-montpellier.fr

# À COMPLÉTER PAR LE CANDIDAT SOUHAITANT DEVENIR CANDIDAT INDIVIDUEL OU ÊTRE RADIÉ DE LA SESSION 2024

# ATTENTION : DOCUMENT À ENVOYER IMPÉRATIVEMENT PAR L'ÉTABLISSEMENT AVEC L'EXÉAT, AU PLUS TARD JUSQU'AU 31 JANVIER 2024

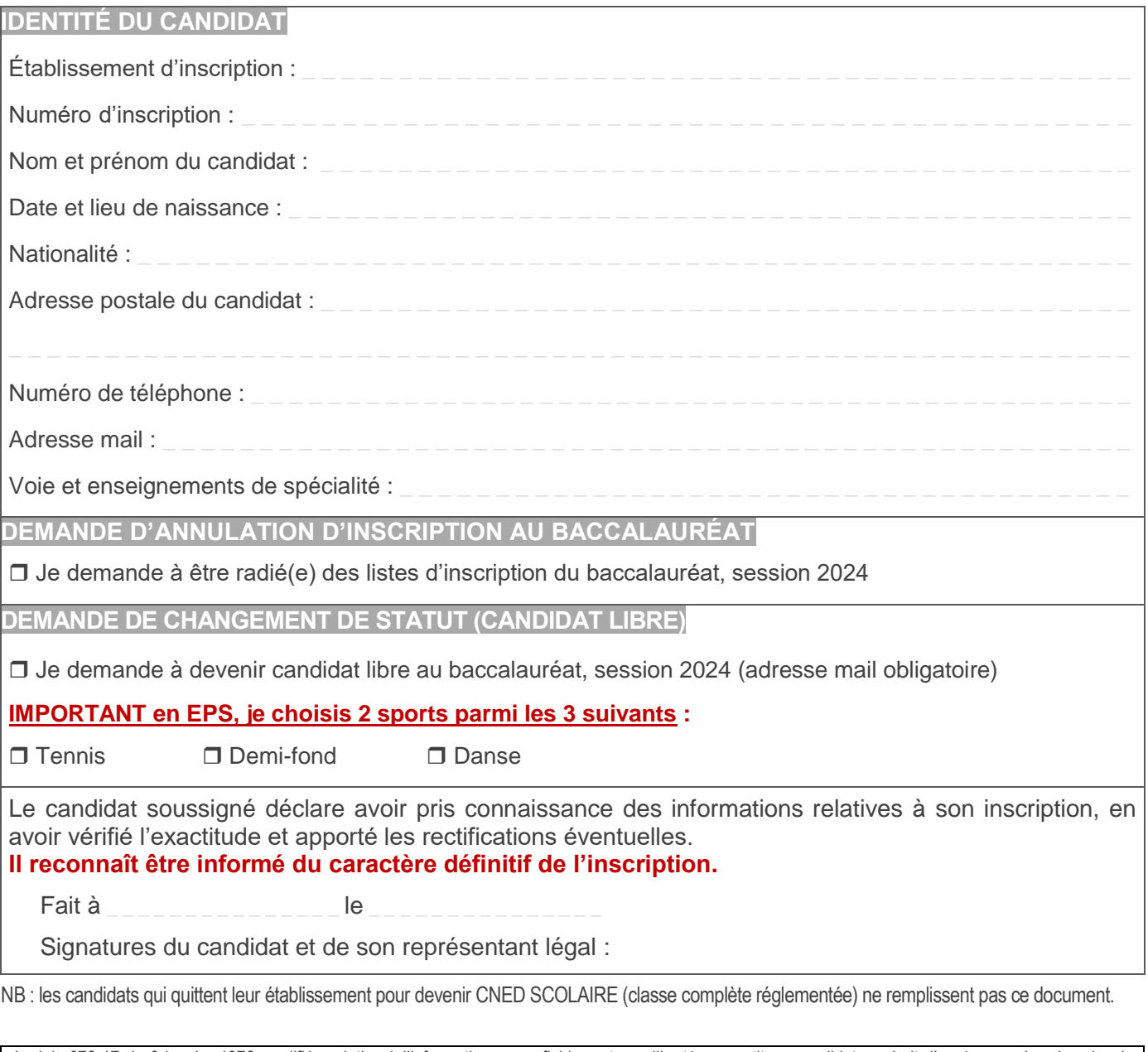

La loi n°78-17 du 6 janvier 1978 modifiée relative à l'informatique, aux fichiers et aux libertés garantit au candidat un droit d'accès pour les données le *concernant auprès de l'autorité académique.*